## Heatmap example with Gnuplot

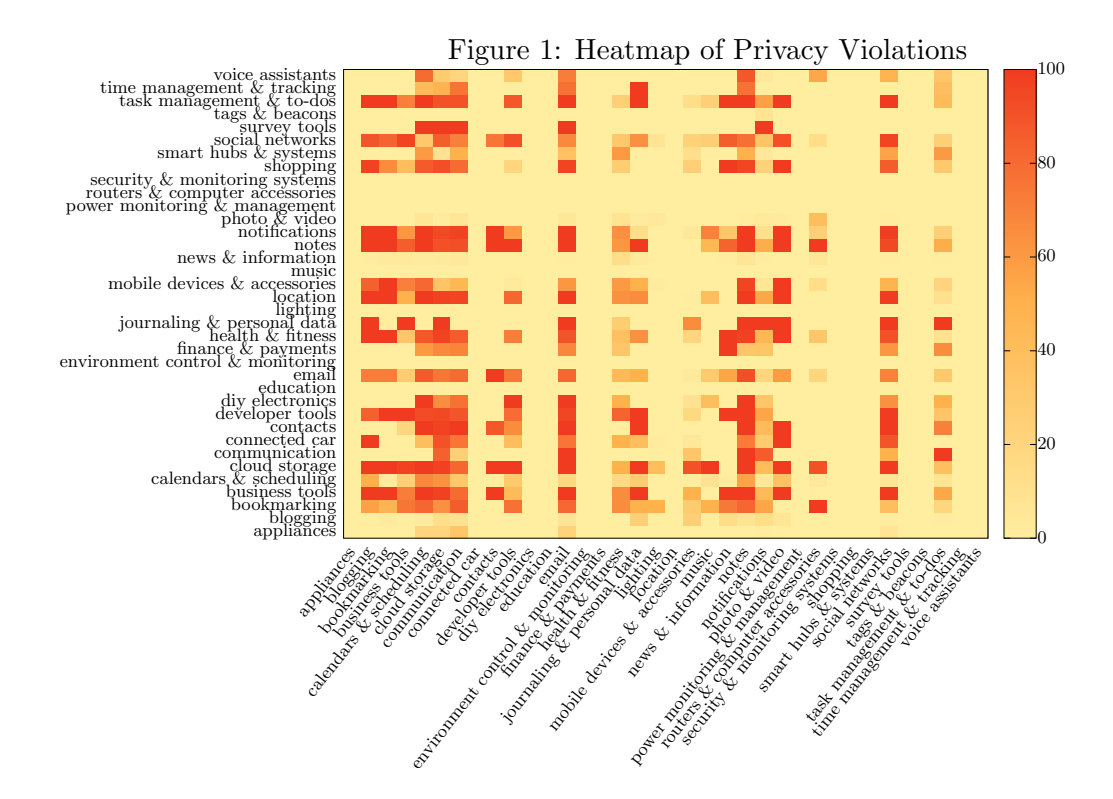